# Matching

#### Drew Dimmery [drewd@nyu.edu](mailto:drewd@nyu.edu)

February 28, 2014

### **Structure**

- Homework
- $\bullet~$  IPW and Sampling
- Matching
	- **–** Nearest Neighbor
	- **–** Mahalanobis distance
	- **–** Genetic Matching
	- **–** CEM
- Beyond Matching
	- **–** Entropy balancing, etc

### **Homework**

- [C]onsider a stratified estimator that controls for  $Z_i$  by
	- (i) partitioning the sample by values of  $Z_i$ , then
	- (ii) taking the difference in treated and control means within each of these strata, and then
	- (iii) combining these stratum-specific estimates with a weighted average, where we weight each stratum contribution by the share of the *P* in each stratum

### **Notation and Setup**

• So we consider the following two expectations:

*−*  $E[Y_i(1) - Y_i(0)|Z_i = 1]$  weighted by  $p_Z = P(Z_i = 1)$ 

 $- E[Y_i(1) - Y_i(0)|Z_i = 0]$  weighted by  $1 - p_Z$ 

- Then we want the weighted sum to be  $E[Y_i(1) Y_i(0)]$
- Homework: Is this possible?

### **The kink**

- We **do not** observe principal Strata (counterfactual treatments)
- But we still need to think about them.
- If you talked about them on the homework, you were probably on the right track.

#### **Decompose to Principal Strata**

- Within the stratum  $Z = 1$ , we have the following:
	- $-p_{comp} = P(D_i(1) D_i(0) = 1)$
	- $-P_{NT} = P(D_i(1) = D_i(0) = 0)$
	- $-p_{AT} = P(D_i(1) = D_i(0) = 1)$
	- $-p_{def} = P(D_i(1) D_i(0) = -1) = 0$
- And these probabilities are equal (in expectation) across strata defined by *Z* due to random assignment

### **Principal Strata TEs**

- Each principal strata may have its own conditional average treatment effect
	- $-P_{comp} = E[Y_i(1) Y_i(0)|D_i(1) D_i(0) = 1]$  $-P_{NT} = E[Y_i(1) - Y_i(0)|D_i(1) = D_i(0) = 0]$  $-P_{AT} = E[Y_i(1) - Y_i(0)|D_i(1) = D_i(0) = 1]$
	- $-P_{def} = E[Y_i(1) Y_i(0)|D_i(1) D_i(0) = -1]$
- We don't assume anything about these effects.
- Also note that these are equal across strata in *Z* due to random assignment of *Z*.

#### **Counterfactuals and Principal Strata**

• But those effects assume counterfactual conditions in treatment that we don't observe.

- For instance, for never takers:
	- $E[Y_i(D_i(1)) Y_i(D_i(0)) | D_i(1) = D_i(0) = 0]$
	- **–** This observed quantity may be simplified:
	- $E[Y_i(0) Y_i(0)|D_i(1) = D_i(0) = 0]$
	- **–** Which is equal to zero.
	- **–** The same is true for always takers.
- This isn't to say that Always-Takers wouldn't be affected by treatment: just that we never see them affected by treatment.

#### **Complier TEs**

- This is not the case for compliers, though.
	- $E[Y_i(D_i(1)) Y_i(D_i(0)) | D_i(1) D_i(0) = 1]$
	- **–** This can be similar simplified to:
	- $E[Y_i(1) Y_i(0)|D_i(1) D_i(0) = 1]$
- And we've assumed that there are no defiers.

### **Intention to Treat Effect**

- This part isn't necessary to fully grok, yet.
- This shows what we can get with a simple difference in means:
	- $-ITT = E[Y_i(D_i(1))] E[Y_i(D_i(0))]$  $-ITT = E[Y_i(D_i(1)) - Y_i(D_i(0))|D_i(1) = D_i(0) = 0] \times p_{NT} +$  $E[Y_i(D_i(1)) - Y_i(D_i(0)) | D_i(1) = D_i(0) = 1] \times p_{AT} +$  $E[Y_i(D_i(1)) - Y_i(D_i(0)) | D_i(1) - D_i(0) = 1] \times p_{comp} +$  $E[Y_i(D_i(1)) - Y_i(D_i(0)) | D_i(1) - D_i(0) = -1] \times p_{def}$
- Taking into account some things we know (observed effects of AT & NT is zero,  $p_{def} = 0$ :
	- $-ITT = E[Y_i(1) Y_i(0)|D_i(1) D_i(0) = 1] \times p_{comp}$
	- **–** We're close, now!
	- **–** We just need to think about *pcomp*.

#### **Intention to Treat Effect (on D)**

• Given what we know, we can look at the following:

- $-ITT_D = E[D_i(1) D_i(0)] =$  $E[D_i(1) - D_i(0)|D_i(1) = D_i(0) = 0]p_{NT} +$  $E[D_i(1) - D_i(0)|D_i(1) = D_i(0) = 1]p_{AT} +$  $E[D_i(1) - D_i(0)|D_i(1) - D_i(0) = 1]p_{comp} +$  $E[D_i(1) - D_i(0)|D_i(1) - D_i(0) = -1]p_{def}$ **–** Or simply:  $-ITT_D = 1 \times p_{comp}$
- **–** Which is what we want.

#### **And finally**

- The observed difference in treatment across *Z* gives us *pcomp*.
- So we can simply take  $\frac{ITT}{ITT_D} = E[Y_i(1) Y_i(0) | D_i(1) D_i(0) = 1]$
- This is a LATE (Local Average Treatment Effect) or CACE (Complier Average Causal Effect) depending on who is talking about it.
- It's the best we can do in the case of non-compliance like this. (More on this stuff later in the semester)

#### **Back to the homework!**

- But the homework had even more significant issues, as we were looking WITHIN strata.
- This essentially gets rid of the benefits of randomization.
- To get a good estimate for the population using this method, we have to get a good estimate WITHIN each strata, too.
- In other words, we must be able to recover  $E[Y_i(1) Y_i(0)|Z = 1]$  and vice versa within each strata. This would allow:

$$
- E[Y_i(1) - Y_i(0)|Z = 0](1 - pz) + E[Y_i(1) - Y_i(0)|Z = 1]pz
$$

- But can we get that?
- No. Not even a little bit.

#### **What's in a strata?**

- For  $Z = 0$ , and our three principal strata, we have:
	- $-$  Always Takers will be  $D_i = 1$
	- Never takers will be  $D_i = 0$
	- $-$  Compliers will be  $D_i = 0$
- So we can decompose the difference in means is as follows:

**–** *E*[*Yi*(1)|*Z* = 0] − *E*[*Yi*(0)|*Z* = 0] = *E*[*Yi*(1)|*Di*(1) = *Di*(0) = 1]−

$$
- E[Y_i(0)|D_i(1) - D_i(0) = 1][\frac{p_{comp}}{p_{NT} + p_{comp}}] -
$$

$$
- E[Y_i(0)|D_i(1) = D_i(0) = 0] \frac{p_{NT}}{p_{NT} + p_{comp}}
$$

- The key point is that these counterfactuals are not the ones we want.
- Even if they were, we still wouldn't know what we were estimating without knowing proportions in each strata (which we wouldn't).
- For this to equal  $E[Y_i(1) Y_i(0)|Z = 0]$ , we would need to make some strong assumptions directly on the potential outcomes.

### **What sort of assumptions work?**

- If complier and never taker proportions are equal, then we get:
	- $E[Y_i(1)|D_i(1) = D_i(0) = 1]$  -<br> $\frac{1}{2}E[Y_i(0)|D_i(1) D_i(0) = 1] + \frac{1}{2}E[Y_i(0)|D_i(1) = D_i(0) = 0]$
	- **–** This isn't enough.
- The assumption we'd need would be on the equality of potential outcomes across all principal strata (ludicrously strong):
	- $E[Y_i(1)|D_i(1) = D_i(0) = 1] = E[Y_i(1)|D_i(1) = D_i(0) = 0] = 0$  $E[Y_i(1)|D_i(1) - D_i(0) = 1] = E[Y_i(1)]$
	- $-$  And  $E[Y_i(0)|D_i(1) = D_i(0) = 1] = E[Y_i(0)|D_i(1) = D_i(0) = 0] = 0$  $E[Y_i(0)|D_i(1) - D_i(0) = 1] = E[Y_i(0)]$
	- **–** (Since we randomized over *Z<sup>i</sup>* , it doesn't help us to only assume this only in strata of *Zi*)
	- **–** This WOULD allow us to get at the common causal effect. (But at what cost?)
	- **–** For all practical purposes, this estimation strategy is DOUBLY not identified.

### **Graphically**

. . .

This is a ridiculous amount of regularity to assume, though.

#### **Example**

- What if we had **all** the data? (- Don Rubin)
- Assume a balanced design  $p_Z = \frac{1}{2}$  and constant TE  $\rho = 20$ , with expected potential outcomes as follows:

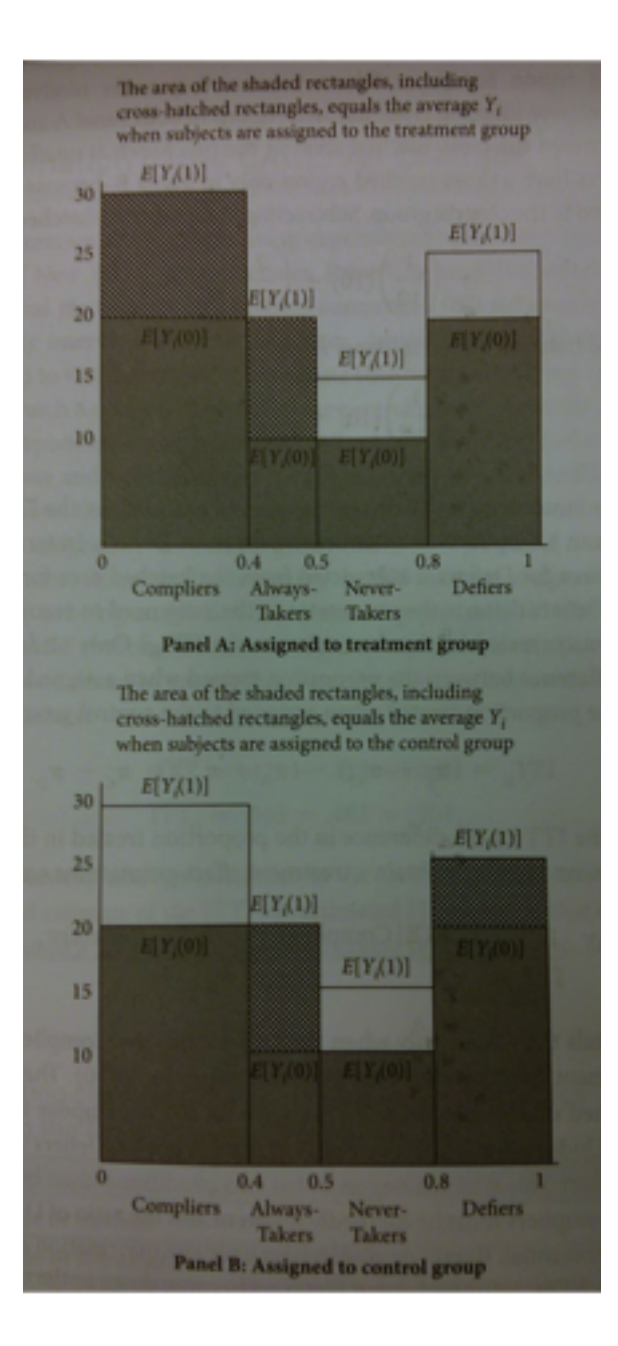

Figure 1:

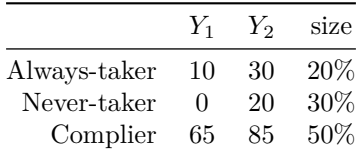

#### **More Example**

. . .

. . .

• The given estimator will target the following parameter (using the decomposition from before):

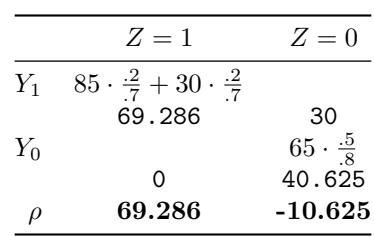

- This setup gives an estimand of 29*.*33. This is *not* the ATE (20).
- That is, we've derived the population estimand under this stratified estimator.
- And we already assumed a lot of common issues away (balanced design, constant effects)
- If we knew population sizes within principal strata, would this help?

### **Matching Big Picture**

- ahem -
- MATCHING IS NOT AN IDENTIFICATION STRATEGY.
- Heckman, Ichimura, Smith and Todd (1998) provide a nice decomposition:
	- $-B = \int_{S_{1X}} E[Y_0|X, D = 1] dF(X|D = 1) \int_{S_{0X}} E[Y_0|X, D = 0] dF(X|D = 0)$  $-B = B_1 + B_2 + B_3$  $-B_1 = \int_{S_{1X} \setminus S_X} E[Y_0|X, D = 1] dF(X|D = 1) \int_{S_{0X}\setminus S_X} E[Y_0|X, D=0]dF(X|D=0)$ 
		- $-B_2 = \int_{S_X} E[Y_0|X, D=0] (dF(X|D=1) dF(X|D=0))$
- $B_3 = P_X \bar{B}_{S_X}$
- $-$  Matching addresses  $B_1$  and  $B_2$ . CIA requires an assumptions to control *B*3.
- **–** Relative magnitudes are unknown.
- This gets to the question Cyrus has been repeating a lot: How could two seemingly identical units receive *different* treatments?

#### **Slightly Smaller Picture**

- Okay, we have some random mechanism that exists after controlling for covariates.
- Why don't we just put them in a regression?
	- **–** There's an intuitive appeal to be able to do all of this controlling while keeping the outcome in a lockbox.
	- **–** Separating the procedures mean that you can address two types of confounding separately.
		- 1. Different treatment groups may have different chances of getting treated.
		- 2. Different treatment groups may have different baseline (control) potential outcomes.
	- **–** A design which addresses both of these options separately is called "doubly robust".
	- **–** Double robustness means that we only have to get ONE of these right for consistent estimation.
	- **–** (What's the probability of getting a one out of two independent bernoulli trials with  $\pi = 0$ ?)
- I'm going to do most matching by hand to show you what's under the hood. You should use MatchIt for the homework.
- There's an extensive manual use it. I'll have an example at the end.

#### **Setup dataset**

. . .

- Today, because we're doing matching, we're going to be looking at the Lalonde data.
- If you ever read any paper about matching, you'll probably see this data again. (I've heard this called the Lalonde Fallacy)

```
require(MatchIt)
data(lalonde,package="MatchIt")
trt <- lalonde$treat==1
means <- apply(lalonde[,-1],2,function(x) tapply(x,trt,mean))
sds <- apply(lalonde[,-1],2,function(x) tapply(x,trt,sd))
rownames(means)<-rownames(sds)<-c("Treated","Control")
varratio \leq sds[1,]\hat{2}/sds[2,]\hat{2}ks.p <- suppressWarnings(apply(lalonde[,-1],2,function(x) ks.test(x[trt],x[!trt])$p.value))
t.p <- apply(lalonde[,-1],2,function(x) t.test(x[trt],x[!trt])$p.value)
```
### **View Initial Balance**

```
round(t(rbind(means,sds,varratio,ks.p,t.p)),3)
```
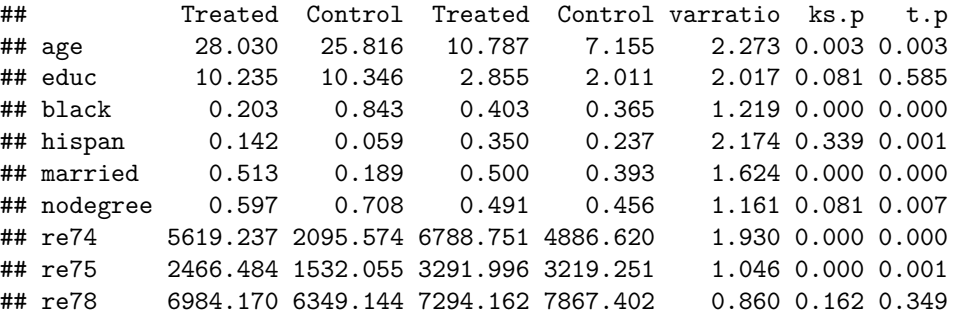

#### **Propensity Score**

- The propensity score is based on a sort of Horvitz-Thompson estimator.
- Dividing by the probability of sampling means that we weight higher for units with low inclusion probabilities.
- In our case, we can imagine having a sample of units (each with  $Y_0$  and *Y*<sub>1</sub>). We then randomly assign them to treatment.
- This is equivalent to randomly sampling potential outcomes.
- So if we believe that treatment(/sampling) probabilities are assigned according to some covariates, then we just need to know what those probabilities are.
- Call the propensity score  $e(X)$ . Then  $e(X)$  tells us the probability of sampling *Y*<sup>1</sup> (treating out sample as the population, because we're interested in a SATE).
- This suggests that we can just use  $\frac{1}{n_1} \sum_{i=1}^{n_1} \frac{(Y_i \setminus N)}{e(X_i)}$  $\frac{Y_i \setminus N}{e(X_i)}$  to estimate  $E[Y_1]$ .
- This embeds the logic of IPW.

### **Fitting the Propensity Score**

- First, estimate a model of the propensity score.
- (Typically just some logit)

. . .

```
p.model <- glm(treat~age+educ+black+hispan+married+nodegree+re74+re75,lalonde,family="binom:
require(BayesTree)
# p.bart <- bart(lalonde[,-c(1,ncol(lalonde))],lalonde$treat,verbose=FALSE)
pscore.logit <- predict(p.model,type="response")
pscore.bart <- pnorm(colMeans(p.bart$yhat.train))
par(mfrow=c(1,2))
hist(pscore.logit)
hist(pscore.bart)
```
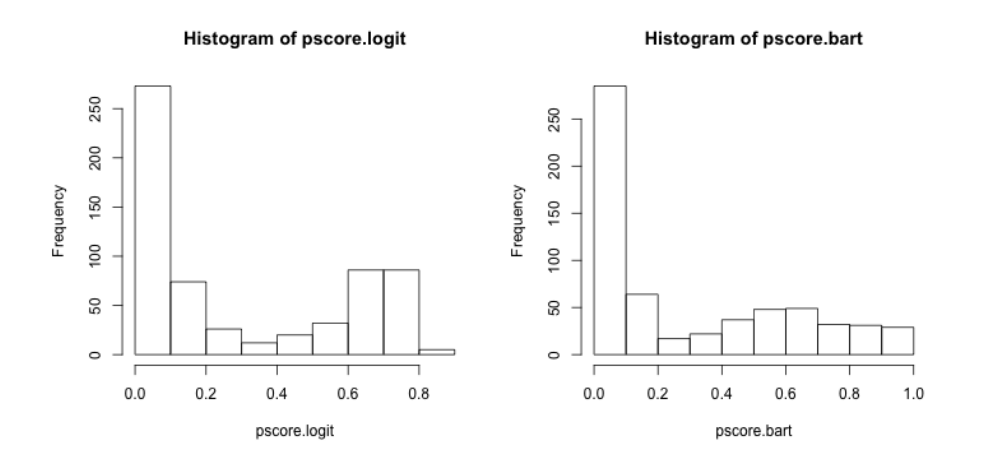

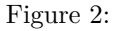

#### **Estimate Model**

. . .

- What do you want to estimate? This will change the appropriate weights.
- For ATT, sampling probability for treated units is 1.

```
base.mod <- lm(re78~treat+age+educ+black+hispan+married+nodegree+re74+re75,lalonde)
ipw.logit <- trt + (1-trt)/(1-pscore.logit)
```

```
ipw.logit.mod <- lm(re78~treat+age+educ+black+hispan+married+nodegree+re74+re75,lalonde,weig
ipw.bart \leftarrow trt + (1-trt)/(1-pscore.bart)ipw.bart.mod <- lm(re78 +treat+age+educ+black+hispan+married+nodegree+re74+re75,1alonde,weigl
coefs <- c(base=coef(base.mod)[2],ipw.logit=coef(ipw.logit.mod)[2],ipw.bart=coef(ipw.bart.mod)[2])
coefs
```
## base.treat ipw.logit.treat ipw.bart.treat ## 1548.244 1331.985 1294.839

### **Propensity Score matching**

. . .

• We don't have to weight, though. We might match, instead.

```
ctl.data <- subset(lalonde,treat==0)
pscore.logit.ctl<-pscore.logit[!trt]
pscore.logit.trt<-pscore.logit[trt]
pscore.bart.ctl<-pscore.bart[!trt]
pscore.bart.trt<-pscore.bart[trt]
match.data <- subset(lalonde,treat==1)
matches <- sapply(pscore.logit.trt,function(x) which.min(abs(pscore.logit.ctl-x)))
match.data <- rbind(match.data,ctl.data[matches,])
pm.logit.mod<-lm(re78~treat+age+educ+black+hispan+married+nodegree+re74+re75,match.data)
match.data <- subset(lalonde,treat==1)
matches <- sapply(pscore.bart.trt,function(x) which.min(abs(pscore.bart.ctl-x)))
match.data <- rbind(match.data,ctl.data[matches,])
pm.bart.mod<-lm(re78~treat+age+educ+black+hispan+married+nodegree+re74+re75,match.data)
```
### **Estimation and such**

```
plot(c(pscore.bart.trt,pscore.bart.ctl[matches]),jitter(rep(c(1,0),c(N,N))),axes=F,ylab="Tre
axis(1)
axis(2,c(0,1))
```
coefs <- **c**(coefs,pmat.logit=**coef**(pm.logit.mod)[2],pmat.bart=**coef**(pm.bart.mod)[2]) coefs

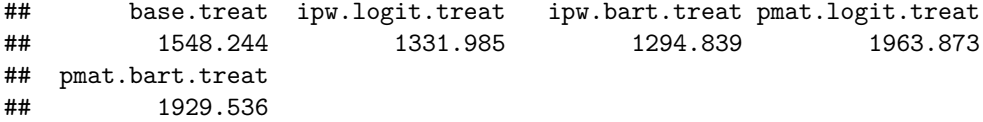

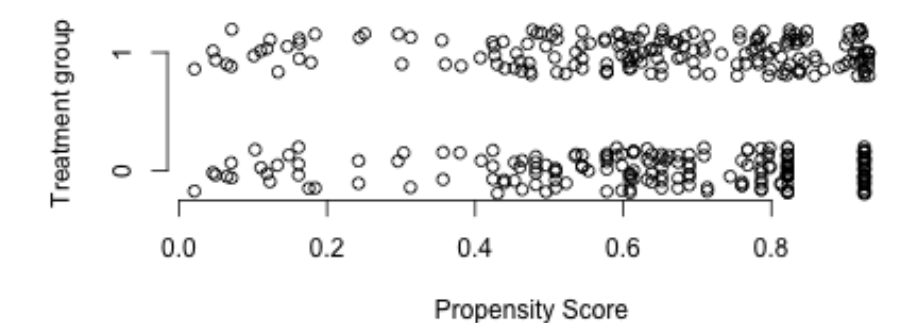

Figure 3:

### **Conditional Treatment effects**

- You can also think about using the local linear regression we talked about last week.
- Weight according to the propensity score.
- This allows you to see how the treatment effect varies along the propensity score.
- Does the treatment only seem to have an effect on people who were very unlikely to be exposed? etc

### **Mahalanobis Distance**

- $(x \mu)'V^{-1}(x \mu)$
- In our case,  $\mu$  corresponds to a given treated unit.
- Mahalanobis distance is a very common distance "metric".
- You can think about it as simple Euclidean distance in a warped feature space (warped according the the inverse variance-covariance matrix)

```
. . .
```

```
V<-cov(lalonde[,-c(1,ncol(lalonde))])
match.data <- subset(lalonde,treat==1)
mahal.dist <- apply(match.data[,-c(1,ncol(match.data))],1,function(x) mahalanobis(ctl.data[,-c(1,ncol(ctl.data))],x,V))
matches <- apply(mahal.dist,2,which.min)
N <- length(matches)
```

```
match.data <- rbind(match.data,ctl.data[matches,])
sort(table(apply(mahal.dist,2,which.min)))
##
## 1 17 23 59 72 95 96 97 112 127 150 158 168 177 199 202 220 224
## 1 1 1 1 1 1 1 1 1 1 1 1 1 1 1 1 1 1
## 235 237 238 247 265 278 290 291 322 326 327 330 339 341 345 354 361 366
## 1 1 1 1 1 1 1 1 1 1 1 1 1 1 1 1 1 1
## 380 381 383 391 393 407 419 428 6 110 159 179 218 228 266 331 333 335
## 1 1 1 1 1 1 1 1 2 2 2 2 2 2 2 2 2 2
## 353 355 372 412 99 269 308 374 399 400 416 134 253 367 376 392 226 140
## 2 2 2 2 3 3 3 3 3 3 3 4 4 4 4 4 5 6
## 388 373 352 118 368 423
## 6 7 8 9 13 18
```
#### **Evaluate Balance**

```
trt.factor <- rep(c("Treat","Control"),c(N,N))
means <- apply(match.data[,-1],2,function(x) tapply(x,trt.factor,mean))
sds <- apply(match.data[,-1],2,function(x) tapply(x,trt.factor,sd))
varratio \leq sds[1,]\hat{2}/sds[2,]\hat{2}ks.p <- suppressWarnings(apply(match.data[,-1],2,function(x) ks.test(x[1:N],x[{N+1}:{2*N}])$
t.p <- apply(match.data[,-1],2,function(x) t.test(x[1:N],x[{N+1}:{2*N}])$p.value)
```
#### **View Matched Balance**

**round**(**t**(**rbind**(means,sds,varratio,ks.p,t.p)),3)[-9,]

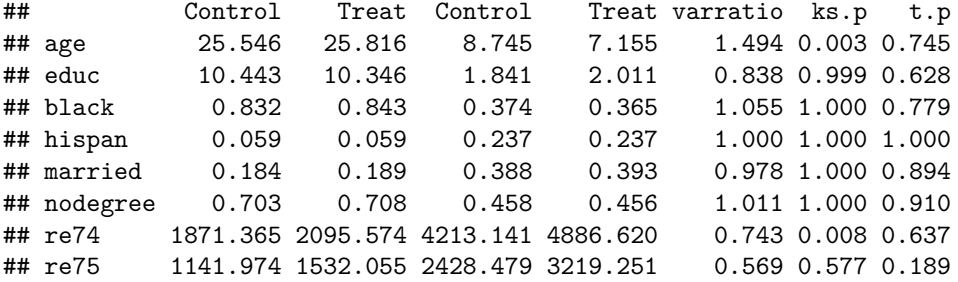

### **And Estimate ATT**

mahal.match.mod <- **lm**(re78~treat+age+educ+black+hispan+married+nodegree+re74+re75,match.data) coefs <- **c**(coefs, mahal.match=**coef**(mahal.match.mod)[2])

```
coefs
```

```
## base.treat ipw.logit.treat ipw.bart.treat pmat.logit.treat
## 1548.2438 1331.9846 1294.8386 1963.8733
## pmat.bart.treat mahal.match.treat
## 1929.5358 417.8293
```
### **Genetic Matching**

- This is a fancy and very effective algorithm developed by Jas Sekhon.
- The basic logic is as follows:
	- **–** Start with the mahalanobis distance solution.
	- **–** Evaluate balance (by default, by paired t-tests and KS tests on covariates)
	- **–** Tweak the covariance matrix.
	- **–** New matching solution
	- **–** See if balance improved
	- **–** Iterate
- It uses a genetic algorithm to tweak the covariance matrix.
- It is NOT fast. And you should use a large value of pop.size, which will make it even slower (10 is WAY too low. The default is 100, and even that is too low). Also, you should use the available wrapper functions via MatchIt (or even just in the Matching package)

```
. . .
```

```
require(Matching)
require(rgenoud)
#gmatch <- GenMatch(lalonde$treat,lalonde[,-c(1,ncol(lalonde))],pop.size = 1000,ties=FALSE,print.level=0)
matches <- gmatch$matches[,2]
match.data <- subset(lalonde,treat==1)
match.data <- rbind(match.data,lalonde[matches,])
```
### **Balance Tests for genMatch**

```
trt.factor <- rep(c("Treat","Control"),c(N,N))
means <- apply(match.data[,-1],2,function(x) tapply(x,trt.factor,mean))
sds <- apply(match.data[,-1],2,function(x) tapply(x,trt.factor,sd))
varratio \leq sds[1,]<sup>2</sup>/sds[2,]<sup>2</sup>
ks.p <- suppressWarnings(apply(match.data[,-1],2,function(x) ks.test(x[1:N],x[{N+1}:{2*N}])$
t.p <- apply(match.data[,-1],2,function(x) t.test(x[1:N],x[{N+1}:{2*N}])$p.value)
```
### **View Matches Balance**

• You won't find better results for these metrics (doesn't necessarily make it "best", though)

```
. . .
```

```
round(t(rbind(means,sds,varratio,ks.p,t.p)),3)[-9,]
```
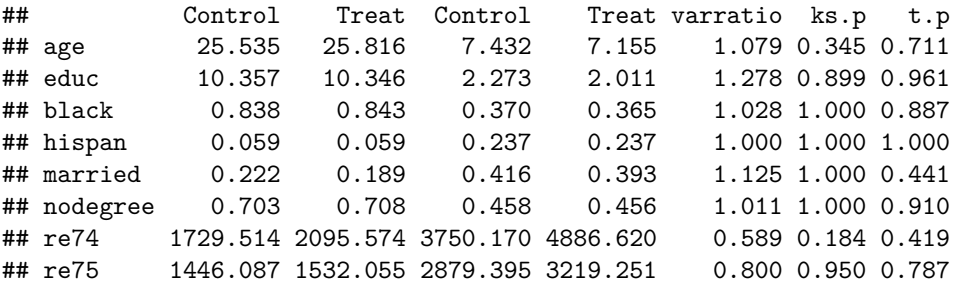

## **And Estimate ATT**

gen.match.mod <- **lm**(re78~treat+age+educ+black+hispan+married+nodegree+re74+re75,match.data) coefs <- **c**(coefs, gen.match=**coef**(gen.match.mod)[2]) coefs

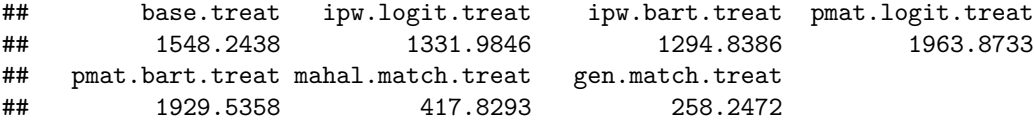

#### **CEM**

- CEM just creates bins along each covariate dimension (either pre-specified or automatic)
- Units lying in the same strata are then matched together
- Curse of dimensionality means that with lots of covariates, we'll only rarely have units in the same strata.
- What does that mean we're estimating? Is it the ATT?

. . .

```
# install.packages("cem",repos="http://r.iq.harvard.edu", type="source")
require(cem)
cem.match <- cem(treatment="treat",data=lalonde,drop="re78")
cem.match
```
## G0 G1 ## All 429 185 ## Matched 78 68 ## Unmatched 351 117

```
cem.mod <- lm(re78~treat+age+educ+black+hispan+married+nodegree+re74+re75,lalonde,weights=ce
coefs<-c(coefs,cem=coef(cem.mod)[2])
coefs
```
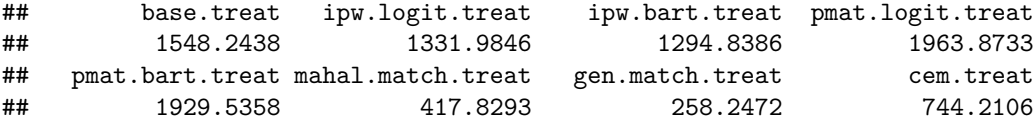

### **Tweaking CEM**

```
cutpoints <- list(age=c(25,35),educ=c(6,12),re74=c(100,5000),re75=c(100,5000))
cem.tweak.match <- cem(treatment="treat",data=lalonde,drop="re78",cutpoints=cutpoints)
cem.tweak.match
```
## G0 G1 ## All 429 185 ## Matched 168 160 ## Unmatched 261 25

```
cem.tweak.mod <- lm(re78~treat+age+educ+black+hispan+married+nodegree+re74+re75,lalonde,weig
coefs<-c(coefs,cem.tweak=coef(cem.tweak.mod)[2])
coefs
```
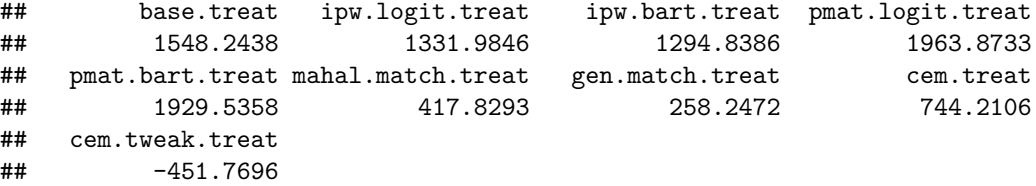

### **MatchIt**

• http://gking.harvard.edu/matchit

#### **require**(MatchIt)

```
#nn.match <- matchit(treat~age+educ+black+hispan+married+nodegree+re74+re75,data=lalonde,me
nn.mod <- lm(re78~treat+age+educ+black+hispan+married+nodegree+re74+re75,lalonde,weights=nn
coefs <- c(coefs, nn.matchit=coef(nn.mod)[2])
```
#### **Entropy Balance**

- What if we framed preprocessing explicitly as an optimization problem?
- We want to minimize difference between empirical moments of treatment and control by varying the weights accorded to individual observations in our dataset.
- All while keeping weights relatively stable.
- This is "entropy balancing" created by Jens Hainmueller.
- We optimize the following problem:  $\min_{\mathbf{W},\lambda_0,\boldsymbol{\lambda}} L^p = \sum_{D=0} w_i \log(w_i/q_i) +$  $\sum_{r=1}^{R} \lambda_r (\sum_{D=0} w_i c_{ri}(X_i) - m_r) +$  $(\lambda_0 - 1) (\sum_{D=0} w_i - 1)$

```
. . .
```

```
require(ebal,quietly=TRUE)
ebal.match <- ebalance(lalonde$treat, lalonde[,-c(1,ncol(lalonde))])
```

```
## Converged within tolerance
```

```
ebal.w <- c(rep(1,N),ebal.match$w)
ebal.mod <- lm(re78 + treat+age+educ+black+hispan+married+nodegree+re74+re75, lalonde, weights=
```
#### **Final Estimates**

```
coefs<-c(coefs,ebal=coef(ebal.mod)[2])
coefs
```
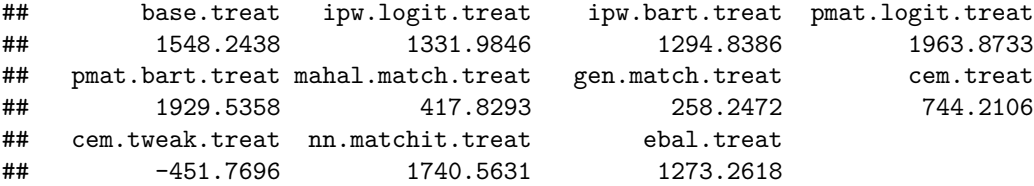